## **LAPORAN TUGAS AKHIR**

# **PEMBUATAN MEDIA INTERAKTIF MENGENAL HEWAN ENDEMIK PROVINSI BANTEN SEBAGAI MEDIA PEMBELAJARAN UNTUK ANAK SEKOLAH DASAR**

Diajukan sebagai salah satu persyaratan untuk memperoleh gelar Ahli Madya

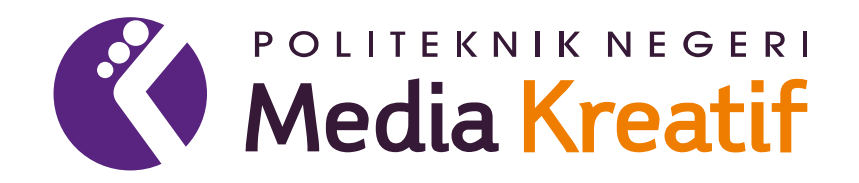

**Disusun oleh : Yudha Anggara 19012137**

**PROGRAM STUDI DESAIN GRAFIS KONSENTRASI MULTIMEDIA JURUSAN DESAIN POLITEKNIK NEGERI MEDIA KREATIF JAKARTA 2022**

### <span id="page-1-0"></span>**LEMBAR PENGESAHAN TUGAS AKHIR**

## LEMBAR PENGESAHAN TUGAS AKHIR

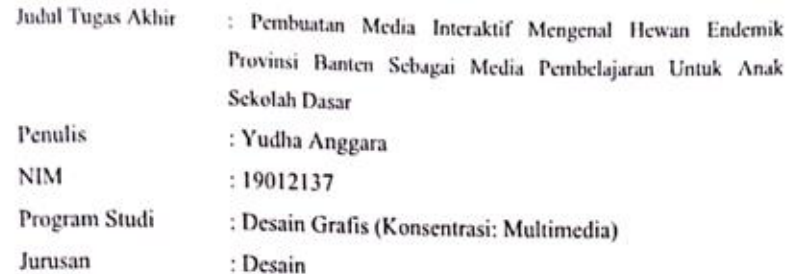

Tugas akhir ini telah dipertanggungjawabkan di hadapan Tim Penguji Tugas Akhir di Politeknik Negeri Media Kreatif pada hari Poby 5 oktober 2022

Disahkan oleh

Ketua Penguji,

Sanfaya Pinem, S. Kom., M.Sc.<br>NIP. 198902262020121007

Anggota 1

Muhammad Suhaili, M. Kom. NIP. 198408272019031009

Anggota 2 Rudy Cahyadi, M.T<br>NIP.197303192008121002

Mengetahui, Ketua Jurusan Desain

ii

Deddy Stevant H. Comp DIP ING

### <span id="page-2-0"></span>LEMBAR PERSETUJUAN SIDANG TUGAS AKHIR

## LEMBAR PERSETUJUAN SIDANG TUGAS AKHIR

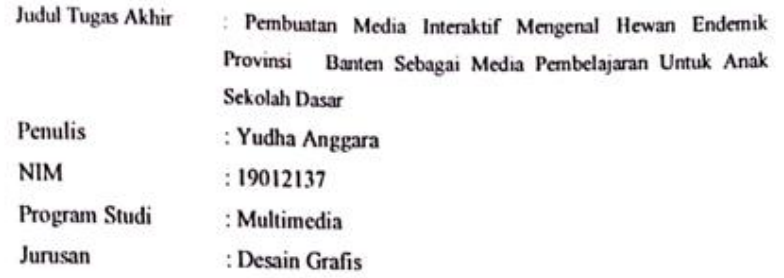

Tugas Akhir ini telah diperiksa dan disetujui untuk disidangkan. Ditandatangani di Jakarta, 26 September 2022

Pembimbing I

Pembimbing II

Rudy Cahvadi, MT<br>NIP. 197503192008121002

ï

Jati Raharjo, S. Sn, M. Sn NIP. 198107202010121002

Mengetahui, Koordinator Program Studi Multimedia

Herly Nurrahmi, S. Si, M. Kom NIP. 198602052019032009

<span id="page-2-1"></span>iii

## PERNYATAAN ORISINALITAS TUGAS AKHIR **DAN BEBAS PLAGIARISME**

## PERNYATAAN ORISINALITAS TUGAS AKHIR **DAN BEBAS PLAGIARISME**

Yang bertanda tangan dibawah ini:

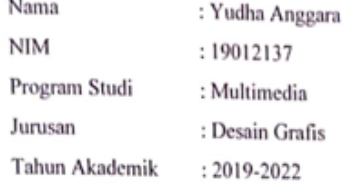

dengan ini menyatakan bahwa Tugas Akhir saya dengan judul: Pembuatan Media Interaktif Mengenal Hewan Endemik Provinsi Banten Sebagai Media Pembelajaran Untuk Anak Sekolah Dasar adalah original, belum pernah dibuat oleh pihak lain, dan bebas dari plagiarisme.

Bilamana pada kemudian hari ditemukan ketidaksesuaian dengan pernyataan ini, saya bersedia dituntut dan diproses dengan ketentuan yang berlaku.

Demikian pernyataan ini dibuat dengan sesungguhnya dan dengan sebenarbenarnya.

Jakarta, 30 Sempember 2022 Yang menyatakan,

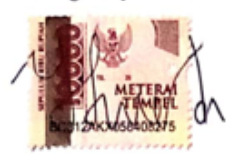

Yudha Anggara NIM: 19012137

#### <span id="page-4-0"></span>PERNYATAAN PUBLIKASI KARYA ILMIAH

## <span id="page-4-1"></span>PERNYATAAN PUBLIKASI KARYA ILMIAH

Sebagai civitas akademik Politeknik Negeri Media Kreatif, Saya yang bertanda tangan di bawah ini:

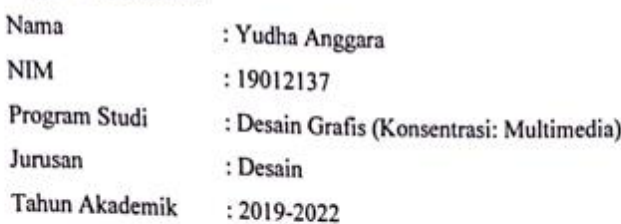

demi pengembangan ilmu pengetahuan, menyetujui untuk memberikan kepada Politeknik Negeri Media Kreatif Hak Bebas Royalti Non Eksklusif (Nonexclusive Royalty-Free Right) atas karya ilmiah saya yang berjudul: Pembuatan Media Interaktif Mengenal Hewan Endemik Provinsi Banten Sebagai Media Pembelajaran untuk Anak Sekolah Dasar, Beserta perangkat yang ada (jika diperlukan).

Dengan Hak Bebas Royalti Non Eksklusif ini Politeknik Negeri Media Kreatif berhak menyimpan, mengalih media/formatkan, mengelola dalam bentuk pangkalan data (database), merawat, dan mempublikasikan tugas akhir saya selama tetap mencantumkan nama saya sebagai penulis/pencipta dan sebagai pemilik Hak Cipta.

Demikian pernyataan ini saya buat dengan sebenarnya Jakarta, 30 Septembr 2022 Yang menyatakan

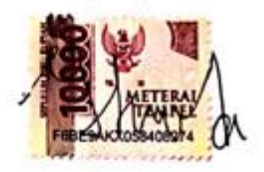

Yudha Anggara NIM: 19012137

ÿ

### **ABSTRAK**

Endemic animals have an exclusive or original meaning in a location that has special characteristics, one of which is in the Ujung Kulon National Park. Ujung Kulon National Park Office has the main task of conserving natural resources and their ecosystems. Dissemination of information related to endemic animals should be able to be done using digital media along with the times. One of them is to create Interactive Media. Thus, this Interactive Media application is needed as a complement to the extension media and has more value. The results showed that this application can be run well and easy to understand for elementary school children. Based on this application test, it is considered very feasible with the results of the feasibility test of 88.1% in introducing Endemic Animals in Banten Province.

**Keywords:** Ujung Kulon National Park, Endemic Animals, Interactive Media, Elementary School

Hewan Endemik mempunyai arti eksklusif atau asli pada suatu lokasi yang memiliki sifat secara khusus, salah satunya berada di Taman Nasional Ujung Kulon. Balai Taman Nasional Ujung Kulon memiliki tugas pokok menyelenggarakan konservasi sumber daya alam dan ekosistemnya. Penyebarluasan informasi terkait hewan endemik seharusnya dapat dilakukan dengan media digital seiring dengan perkembangan jaman. Salah satunya adalah dengan membuat Media Interaktif. Dengan begitu aplikasi Media Interaktif ini dibutuhkan sebagai pelengkap media penyuluhan dan mempunyai nilai lebih. Hasil penelitian menunjukan bahwa aplikasi ini dapat dijalankan dengan baik dan mudah dipahami untuk anak sekolah dasar. Berdasarkan uji aplikasi ini dinilai sangat layak dengan hasil uji kelayakan 88,1% dalam mengenalkan Hewan Endemik Provinsi Banten.

**Kata Kunci :** *Taman Nasional Ujung Kulon, Hewan Endemik, Media Interaktif, Sekolah Dasar*

### **PRAKATA**

<span id="page-6-0"></span>Puji syukur kepada Tuhan Yang Maha Esa yang telah memberi kekuatan, kemampuan, dan kesabaran kepada penulis sehingga dapat menyelesaikan tugas akhir ini dengan baik. Tujuan penulisan tugas akhir ini adalah memenuhi salah satu persyaratan bagi mahasiswa untuk dapat menyelesaikan pendidikan Diploma 3 Program Studi Desain Grafis Konsentrasi Multimedia di Politeknik Negeri Media Kreatif Jakarta.

Dalam tugas akhir ini, penulis berperan sebagai *editor* telah menyunting karya produk aplikasi media interaktif tentang mengenal hewan Endemik Banten. Berdasarkan karya tersebut, penulis menyusun laporan TA berjudul "Pembuatan Media Interaktif Mengenal Hewan Endemik Banten untuk Anak Sekolah Dasar".

Laporan tugas akhir ini tidak akan selesai dengan baik tanpa bantuan, bimbingan dan dorongan dari berbagai pihak yang berada disekitar penulis. Oleh karena itu, penulis ingin mengucapkan terima kasih banyak kepada :

- 1. Orang tua dan keluarga penulis yang selalu memberikan doa dan dukungan moril maupun materil.
- 2. Ibu Dr. Tipri Rose Kartika, S. E., M. M, selaku Direktur Politeknik Negeri Media Kreatif
- 3. Bapak Dr, Banget Simamora, M. M, selaku Wakil direktur bidang akademik
- 4. Bapak Dipl.-Ing Deddy Stevano H. Tobing, M. Si (Hun), selaku Ketua jurusan desain grafis.
- 5. Ibu Tri Fajar Yurmama Supiyatim S. Kom, MT, selaku Sekretaris jurusan desain grafis.
- 6. Ibu Herly Nurrahmi, S. Si, M. Kom, selaku Koordinator program studi desain grafis konsentrasi multimedia.
- 7. Bapak Rudy Cahyadi, MT Selaku Dosen Pembimbing 1
- 8. Bapak Jati Raharjo, S. Sn, M. Sn Selaku Dosen Pembimbing 2
- 9. Para dosen dan tenaga pendidik serta staff Politeknik Negeri Media Kreatif Jakarta yang telah melayani mahasiswa selama menempuh pendidikan di PoliMedia Jakarta.
- 10. Ibu AI Rohaeti dan Kepala Balai Taman Nasional Ujung Kulon yang telah membantu penulis melakukan penelitian terkait.
- 11. Teman seperjuangan di program studi Multimedia yang tidak dapat disebutkan satu persatu.
- 12. Ariska Fardhini yang telah membantu penulis untuk mengisi voice over materi pada media interaktif ini.
- 13. Semua pihak yang telah membantu penulis dalam pembuatan penulisan maupun karya tugas akhir ini.

Penulis menyadari masih banyak kekurangan dalam tugas akhir ini. Oleh karena itu penulis mengharapkan saran dan kritik yang membangun untuk tugas akhir ini.

> Jakarta, 30 September 2022 Penulis

Hur Ja

<span id="page-7-0"></span>Yudha Anggara NIM : 19012137

### **DAFTAR ISI**

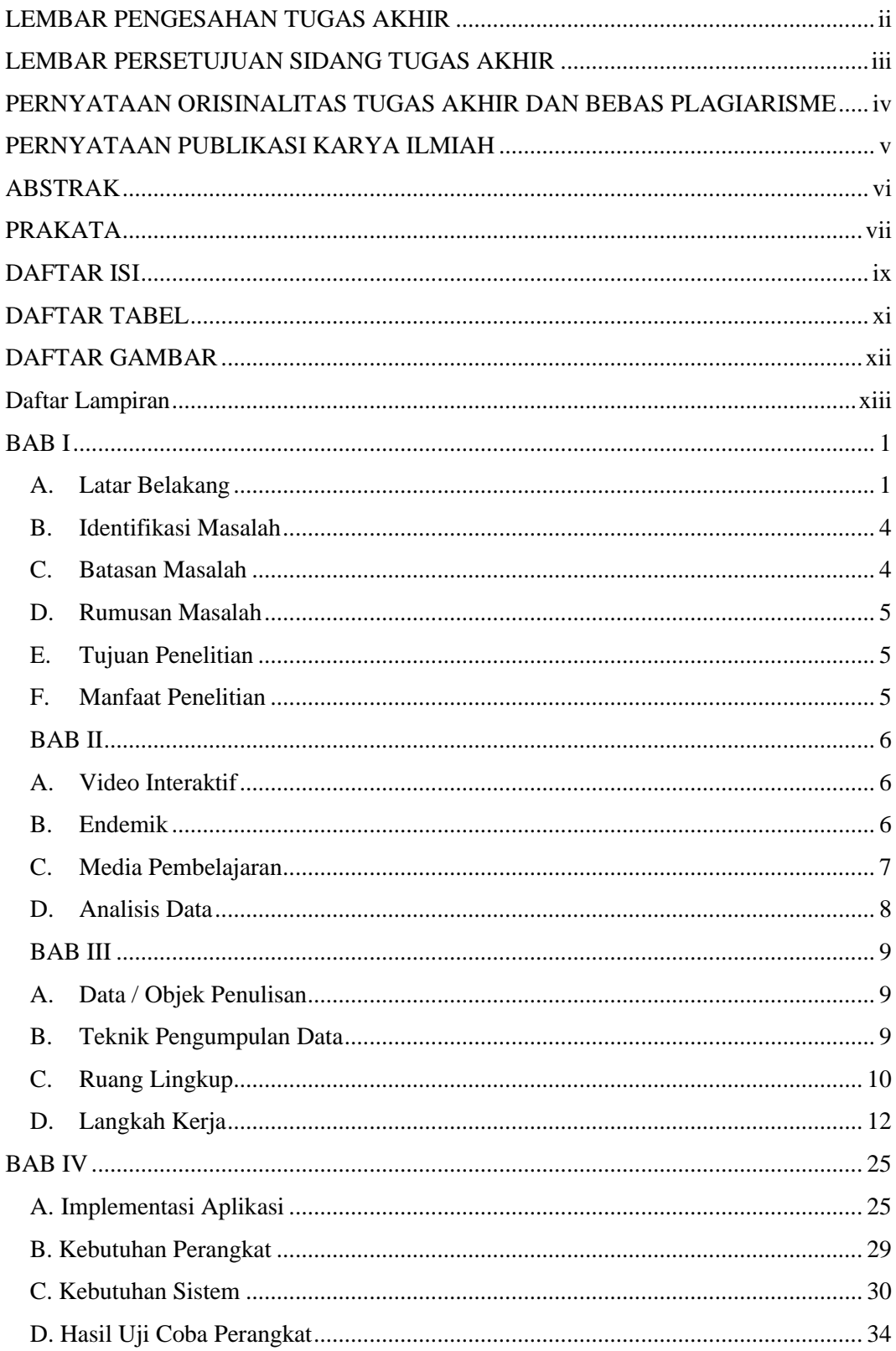

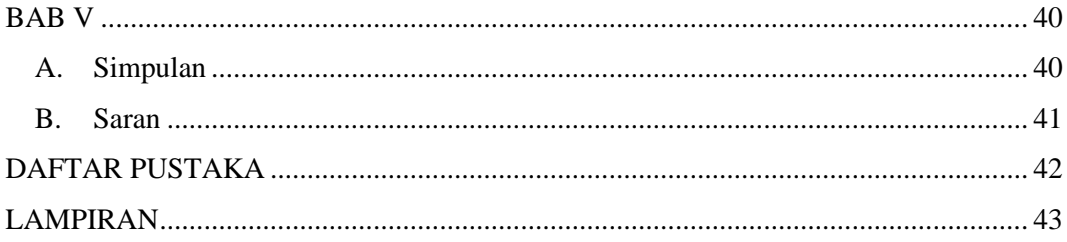

### **DAFTAR TABEL**

<span id="page-10-0"></span>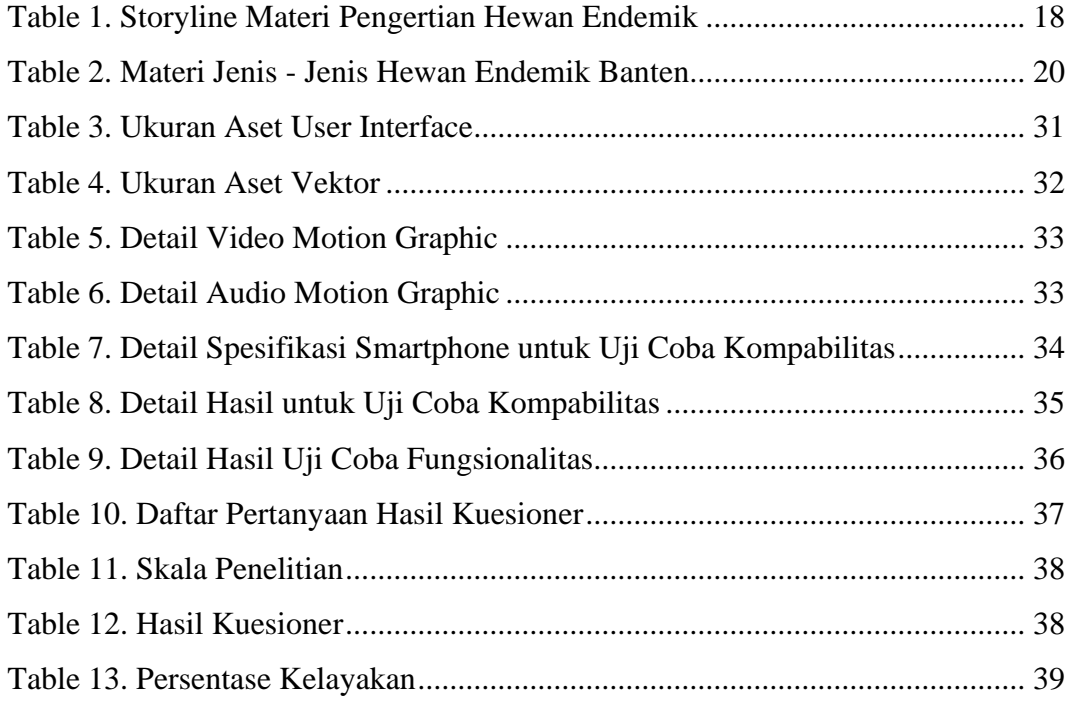

### **DAFTAR GAMBAR**

<span id="page-11-0"></span>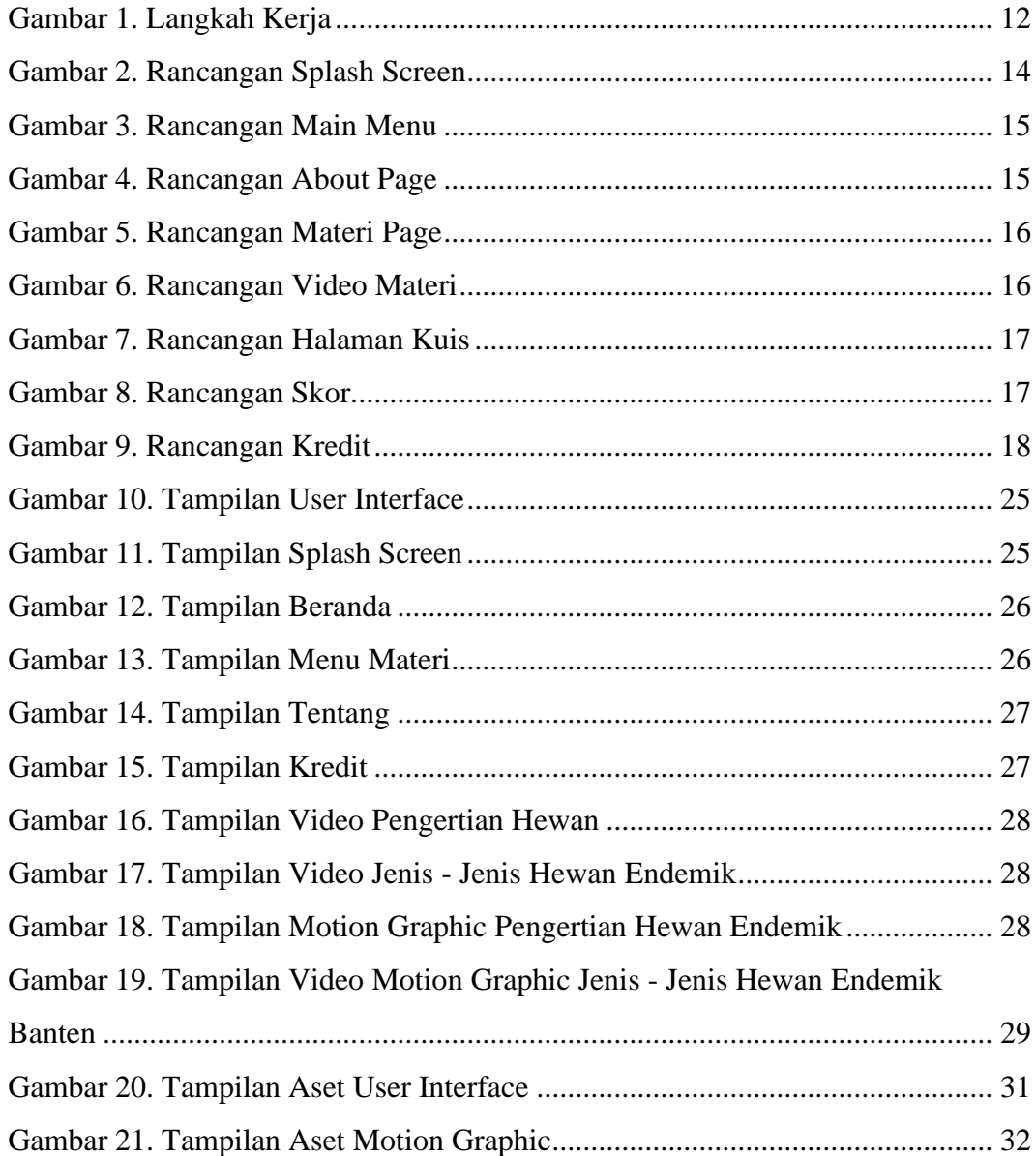

## **Daftar Lampiran**

<span id="page-12-0"></span>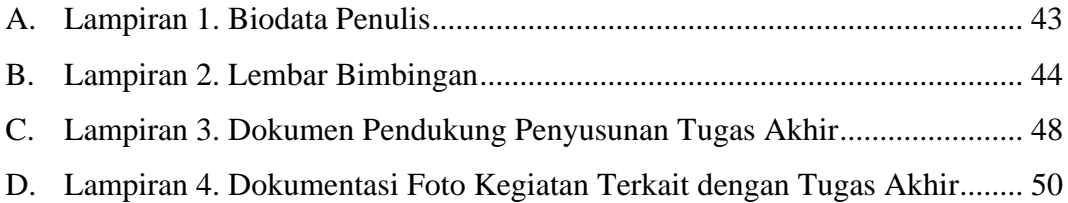